Universität Bremen B.A. Bildungswissenschaften des Primar- und Elementarbereichs. Deutsch

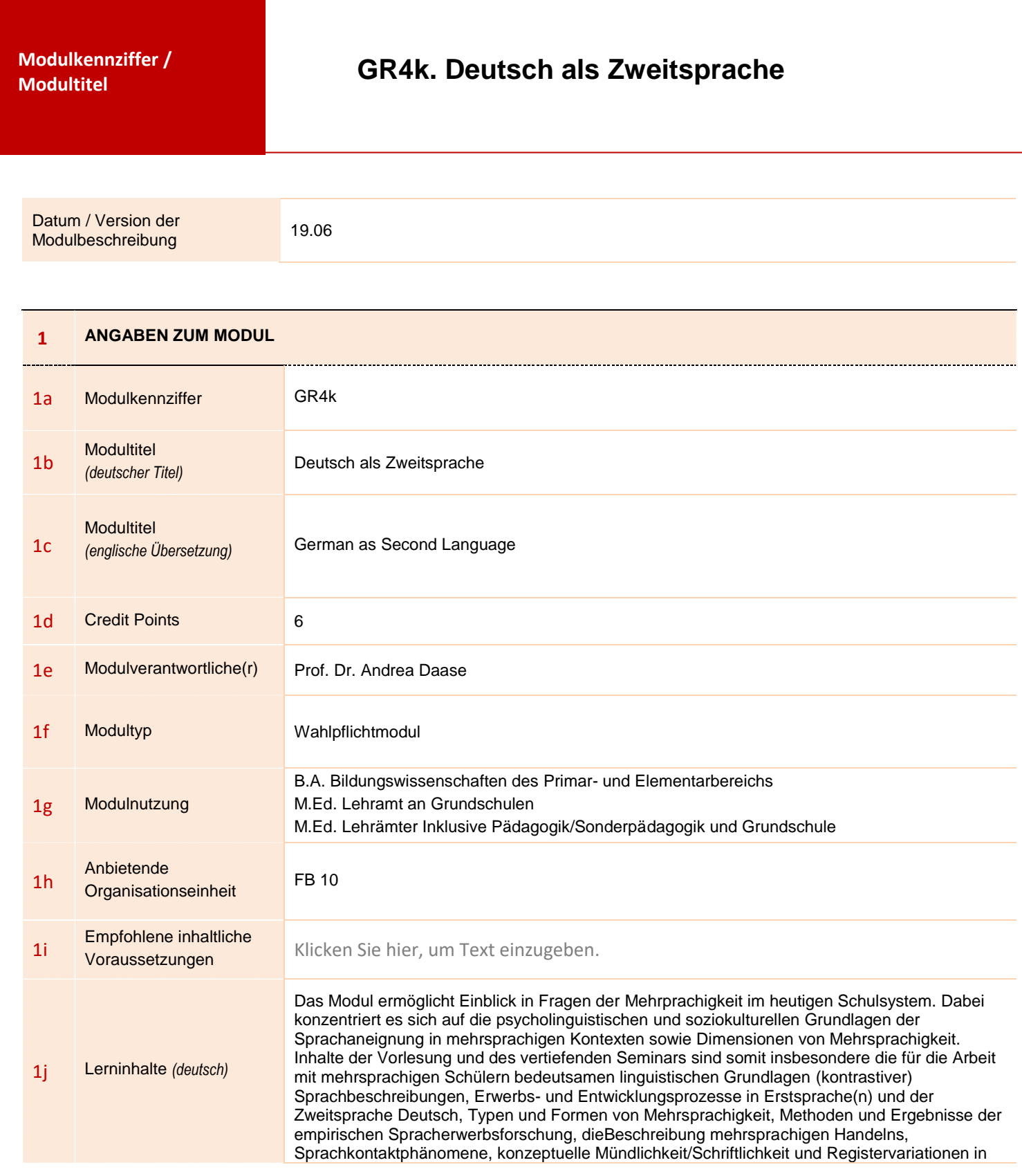

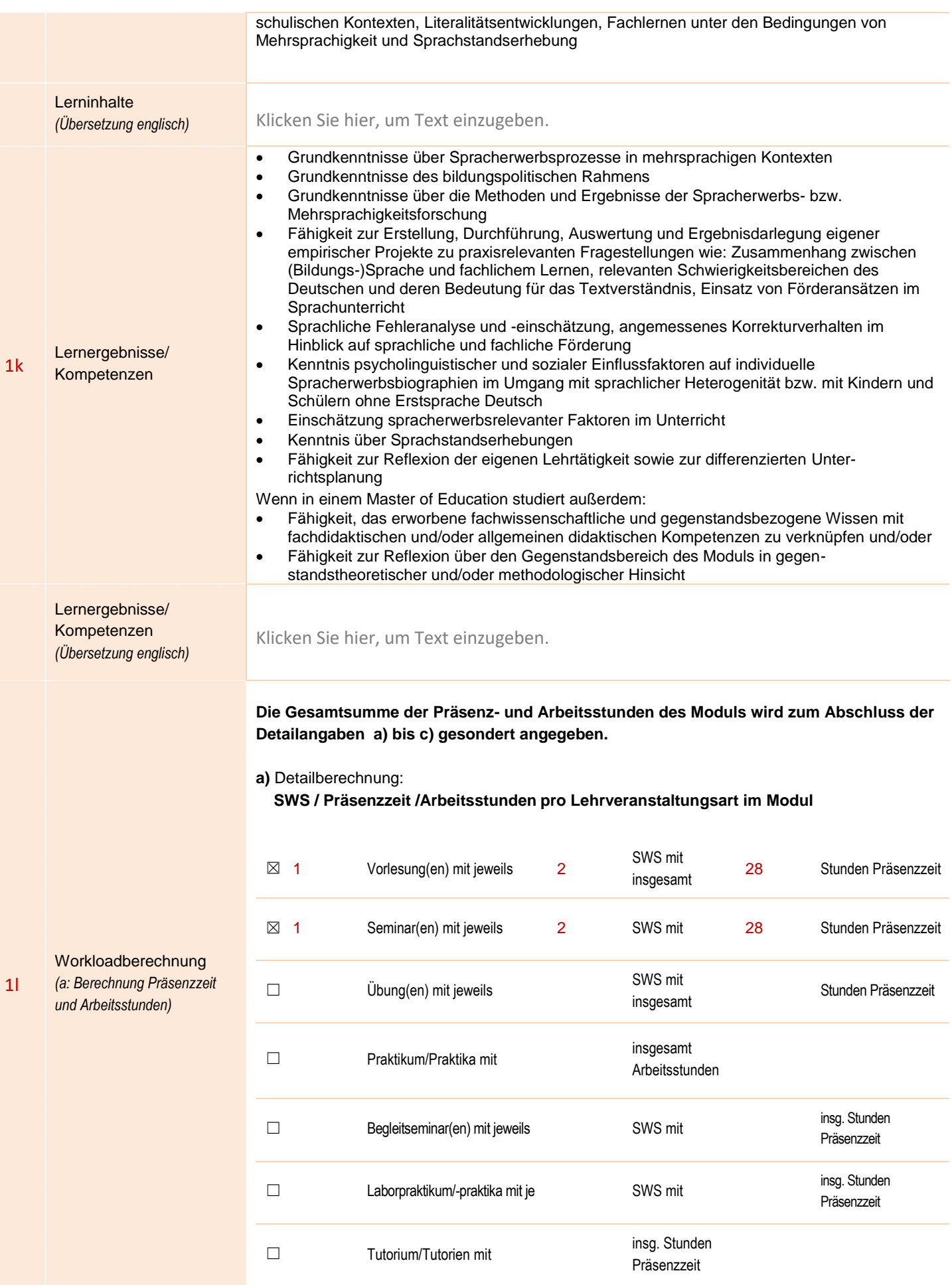

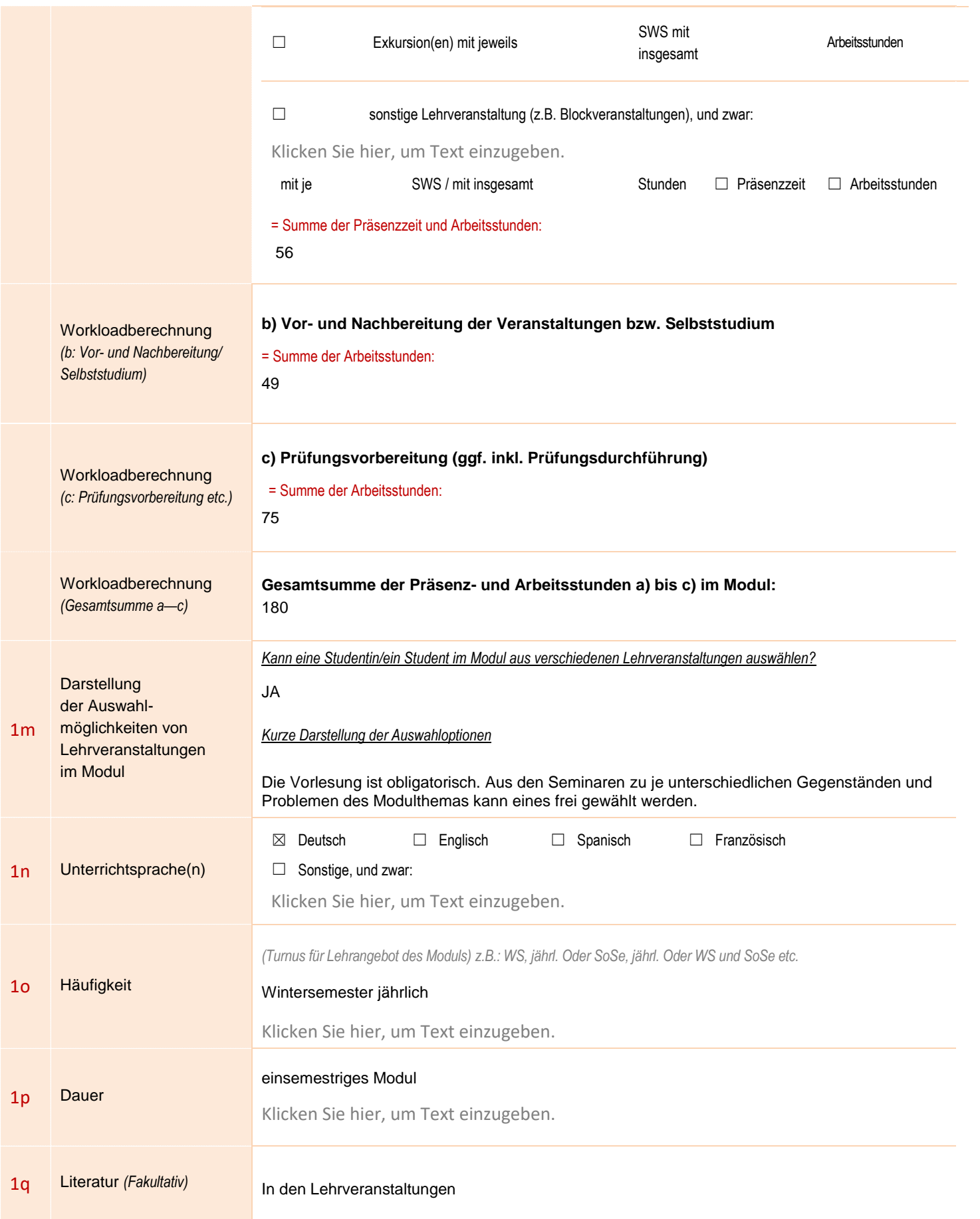

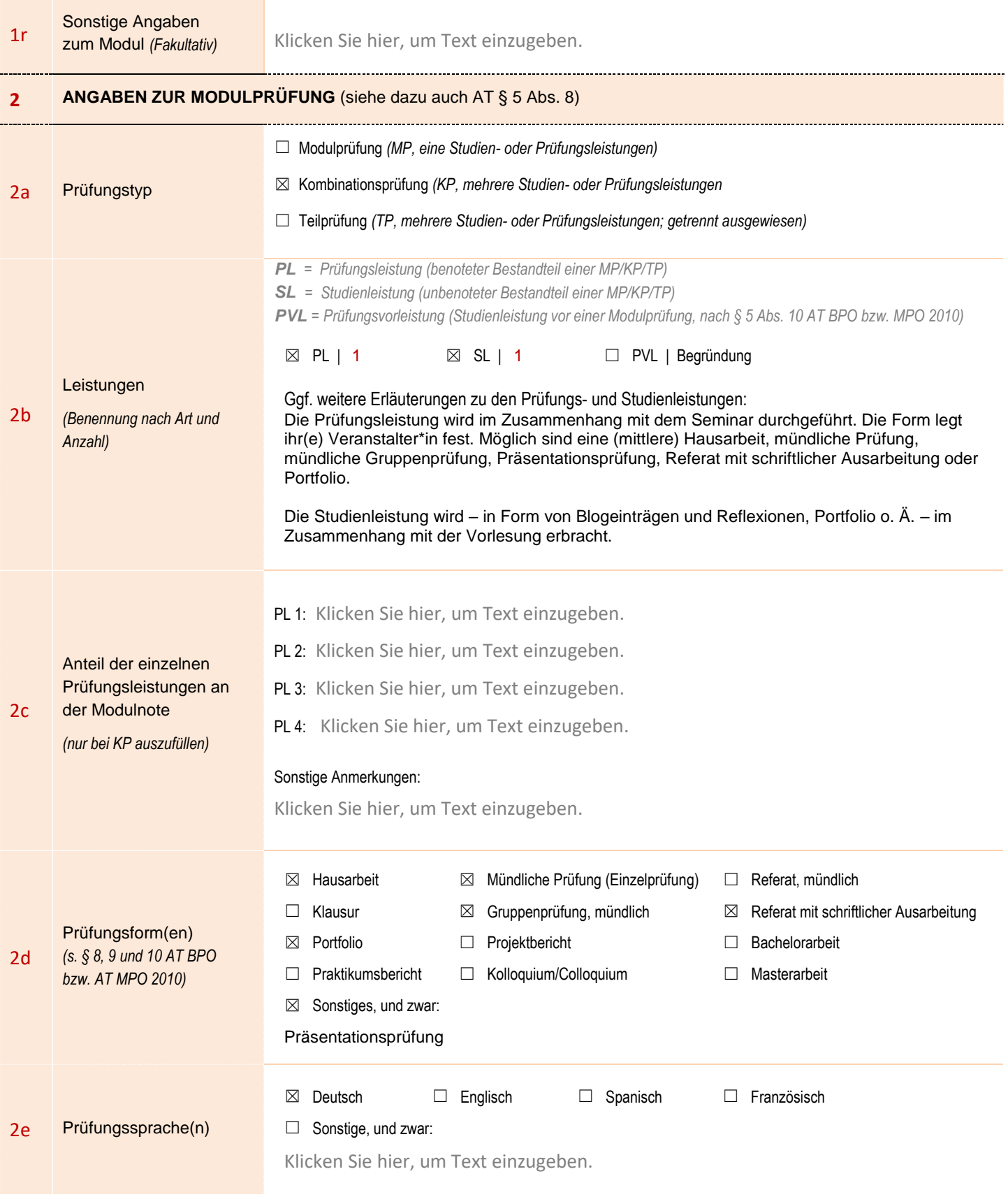